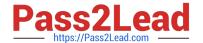

# NS0-603<sup>Q&As</sup>

NetApp Certified Hybrid Cloud Architect

## Pass NetApp NS0-603 Exam with 100% Guarantee

Free Download Real Questions & Answers PDF and VCE file from:

https://www.pass2lead.com/ns0-603.html

100% Passing Guarantee 100% Money Back Assurance

Following Questions and Answers are all new published by NetApp
Official Exam Center

- Instant Download After Purchase
- 100% Money Back Guarantee
- 365 Days Free Update
- 800,000+ Satisfied Customers

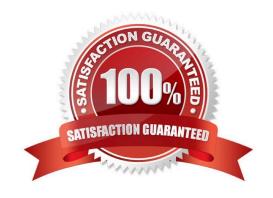

### https://www.pass2lead.com/ns0-603.html

#### **QUESTION 1**

Your team is deploying a containerized application on Kubernetes. The developers are currently collecting metrics for application response times.

d Insights to augment their

In this scenario, what are three ways that you would monitoring? (Choose three.)

- A. Curate application metrics and other Kubernetes monitoring into a single dashboard.
- B. Provide automatic Snapshot copies of the containerized application.
- C. Automatically adjust the size of the cluster based on the workload.
- D. Collect pod metrics.
- E. Provide an overall health view of the Kubernetes cluster.

Correct Answer: BCD

#### **QUESTION 2**

You are designing a new hybrid cloud solution. The nonfunctional requirements state that you must be able to integrate identity management for SSO authentication.

In this scenario, what are two supported identity management providers? (Choose two.)

- A. OAuth
- B. SAML
- C. YAML
- D. Azure Active Directory

Correct Answer: AB

#### **QUESTION 3**

An administrator notices that disks need to be added to Increase capacity in NetApp Cloud Volumes ONTAP in Azure deployed as an HA pair. The administrator is preparing to use the Azure portal to add the disks.

As a cloud architect, what would you tell the administrator to do in this situation?

- A. Use NetApp System Manager to log into Cloud Volumes ONTAP and add disks to the right node.
- B. Use NetApp Cloud Manager to add disks to the aggregate.

### https://www.pass2lead.com/ns0-603.html

2024 Latest pass2lead NS0-603 PDF and VCE dumps Download

- C. Use the CLI to log into Cloud Volumes ONTAP and add disks to the right node.
- D. Use the Azure portal to navigate to the storage account and add a new Blob container.

Correct Answer: C

#### **QUESTION 4**

You are designing a solution using NetApp Cloud Tiering and want to Include details for the user on how to monitor network latency and throughput, so that they can identify potential bottlenecks that could affect the tiering service.

In this scenario, which tool would you include in the design to complete this task?

- A. Inactive Data Reporting
- B. Amazon CloudWatch
- C. NetApp Cloud Manager
- D. NetApp XCP

Correct Answer: B

#### **QUESTION 5**

Exhibit.

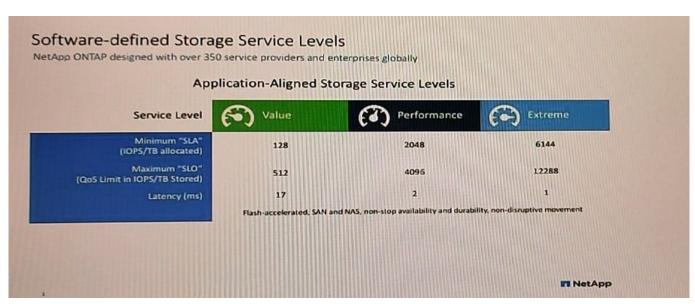

Referring to the exhibit, a volume in the Value storage service level is storing 10 TB of data. What is the maximum number of IOPS that the volume would receive?

- A. 1280
- B. 5120

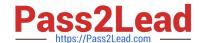

https://www.pass2lead.com/ns0-603.html 2024 Latest pass2lead NS0-603 PDF and VCE dumps Download

C. 128

D. 512

Correct Answer: A

NS0-603 Practice Test

NS0-603 Study Guide

NS0-603 Exam Questions